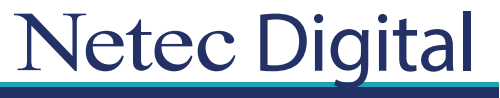

Certificaciones Profesionales enTI

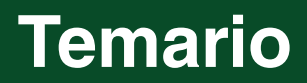

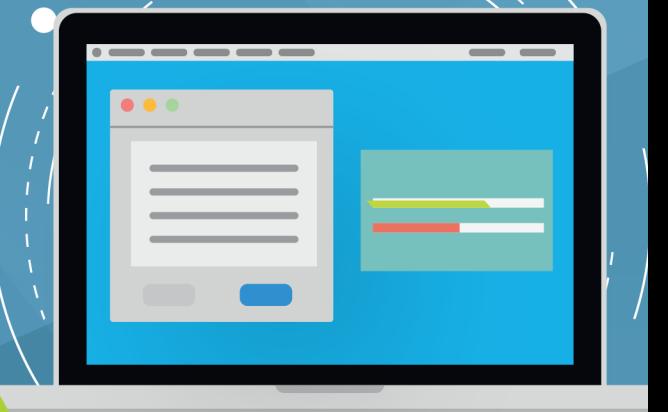

# **CURSO VMware Horizon 7:** Install, Configure, **Manage [V7.3]**

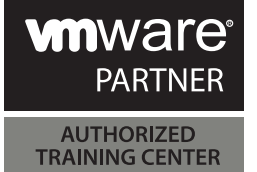

## **Outline:**

#### **1. Course Introduction**

- **•** Review course goals
- **•** Review course objectives
- **•** Review the course outline
- **•** Find additional resources after this course

#### **2. Introduction to VMware Horizon**

- **•** Recognize the features and benefits of VMware Horizon
- **•** Identify the major function of each VMware Horizon component
- **•** Define a use case for your virtual desktop and application infrastructure

#### **3. View Connection Server**

- Identify the VMware vSphere<sup>®</sup> requirements for a connection server
- **•** Describe the network and firewall configurations for View Connection Server
- **•** License VMware Horizon components
- **•** Configure View Connection Server

#### **4. VMware Horizon Desktops**

- **•** Outline the process and choices in setting up VMware Horizon virtual machines
- **•** Compare the remote display protocols that are available in VMware Horizon
- **•** List the ports that must be opened in the machine's firewall for VMware Horizon operations
- **•** Outline the configuration choices when installing Horizon Agent

#### **5. VMware Horizon Desktop Pools**

- **•** Identify the steps to set up a template for desktop pool deployment
- **•** List the steps to add desktops to the View Connection Server inventory
- **•** Define desktop entitlement
- **•** Describe how information on the Users and Groups page can be used to control and monitor View users
- Explain the hierarchy of global policies, pool-level policies, and user-level policies
- **•** List the View Group Policy administrative (ADM) template files

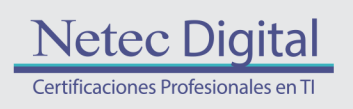

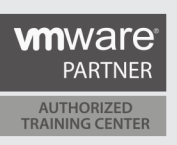

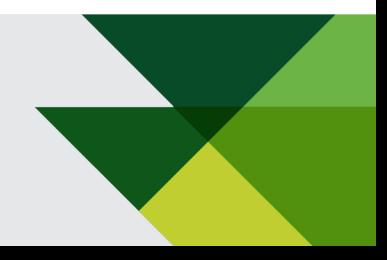

# **6. Horizon Client Options**

- **•** Describe the requirements for a Horizon Client installation
- **•** Explain USB redirection and options
- **•** Describe the power states for desktops
- **•** Define and compare a thin client with a system running Horizon Client
- **•** Discuss the benefits of Virtual Printing
- **•** Explain the Virtual Printing architecture
- **•** Describe the configuration options for Virtual Printing
- **•** Explain the location-based printing feature

#### **7. Creating Automated Pools of Full Virtual Machines**

- **•** Recognize how an automated pool operates
- **•** Compare dedicated-assignment and floating-assignment pools
- **•** Outline the steps to create an automated pool
- **•** Examine the entitlement of desktops in automated pools

## **8. Creating and Managing Linked-Clone Desktop Pools**

- **•** Describe the VMware linked-clone technology
- **•** Explain why both a parent virtual machine and a snapshot must be used to create linked clones
- **•** Outline the system requirements for View Composer
- **•** Describe the relationship between a persistent disk and the system disk
- **•** Outline the steps necessary to set up a desktop pool that uses linked clones
- **•** Compare the purpose of the parent and the replica virtual machines
- **•** Compare the linked-clone management operations
- **•** Describe the management operations for persistent disks

## **9. Creating and Managing Instant-Clone Desktop Pools**

- **•** Identify the advantages of instant clones
- **•** Distinguish View Composer clones from instant clones
- **•** Identify the requirements of instant clones
- **•** Describe the types of instant-clone virtual machines
- **•** Explain how folders are used to delegate pool administration
- **•** Outline the steps to set up an automated pool that uses instant clones
- **•** Describe instant-clone limitations in VMware Horizon
- **•** Describe the creation of instant clones
- **•** Set up an automated pool of instant clones

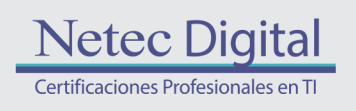

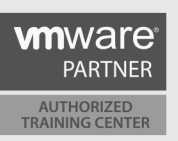

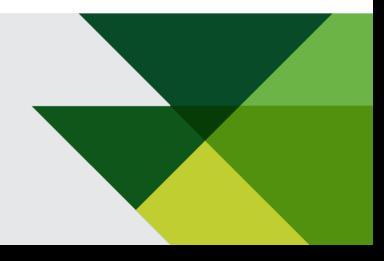

## **10. VMware Horizon Authentication**

- **•** Compare the authentication options that View Connection Server supports
- **•** Describe the purpose and components of TrueSSO single sign-on

## **11. Managing VMware Horizon Security**

- **•** Compare tunnels and direct connections for client access to desktops
- **•** Compare the benefits of using either the VMware Horizon security server or VMware Access Point™ in the DMZ
- Identify where the tunnel endpoints are in a security server or an Access Point implementation
- **•** Identify the tunnel endpoints when the security gateway is not used
- **•** Explain a direct connection
- **•** List the advantages of direct connections

# **12. Profile Management Using User Environment Manager**

- **•** Identify the use cases and benefits of using User Environment Manager
- **•** Preparing infrastructure for User Environment Management
- **•** Outline the steps that are required to install and configure User Environment Manage components
- **•** Use the User Environment Manage management console and application profiler to manage user personalization and application configurations

# **13. Creating RDS Desktop and Application Pools**

- **•** Explain the difference between an RDS desktop pool and an automated pool
- **•** Describe how a user can access a single application by using the RDS application pool
- **•** Describe the relationship between an RDS host, a farm, and an application pool
- **•** Create an RDS desktop pool and an application pool
- **•** Explain how the View Composer linked-clone technology can automate the build-out of RDS server farms
- **•** Describe the load-balancing options for RDS hosts

# **14. Using App Volumes to Provision and Manage Applications**

- **•** Explain how App Volumes works
- **•** Identify the features and benefits of App Volumes
- **•** Identify the interface elements of App Volumes
- **•** Install and configure App Volumes

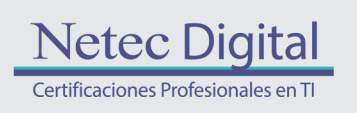

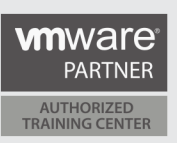

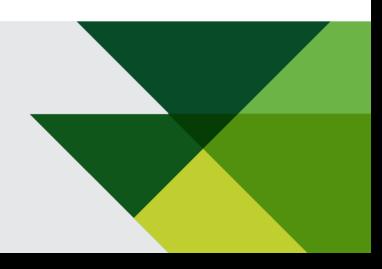

# **15. Command-Line Tools and Backup Options**

- **•** Describe key View Connection Server features that are available as command-line options with the vdmadmin command
- **•** Explain the purpose of kiosk mode for client systems and how it is configured
- **•** Explain why you might want to limit the domains that View Connection Server makes available to end users
- **•** Identify the log locations for each VMware Horizon component

### **16. VMware Horizon Performance and Scalability**

- **•** Describe the purpose of a replica server
- **•** Compare a replica server to a standard connection server
- **•** Explain how multiple VMware Horizon servers maintain synchronization
- **•** List several best practices for multiserver deployment in a pod
- **•** Describe how a load-balancing capability might improve VMware Horizon performance

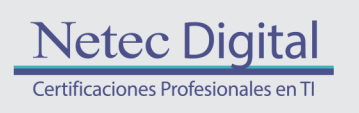

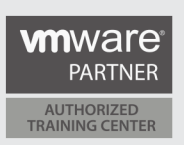

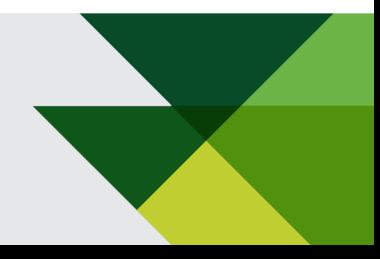

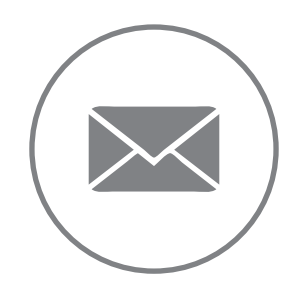

Para más información, contáctenos al correo: **informes@netecdigital.com**

**www.netecdigital.com**

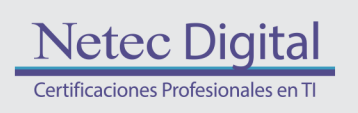

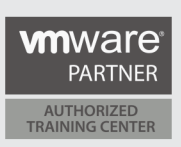

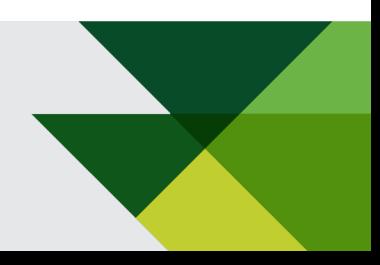